When you create a new user's account (or edit an existing profile) it is possible to insert an extra detail: **Known as**. Sometimes user's name can be long and if you send a document to the client or a passenger you would like a pilot's details to appear as he/she is known, rather than the full name.

## Example

Thomas James Delta Oscar is known as Tom Delta - you can add it to this profile.

| Phonebook data |             |
|----------------|-------------|
| Name*          | Thomas      |
| Middle name    | James       |
| Surname        | Delta Oscar |
| Known as*      | Tom Delta   |

1/1

Tom Delta will appear on documents such as: Flight Brief or Trip Sheet as well as in the section Crew > Duties.

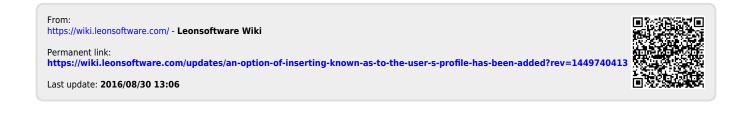